# **API Specification Doc**

### **(***Ped'allo App***)**

# **Index**

[0. G](#page-7-0)etting the AUTH KEY [Request](#page-8-0)

- [1. G](#page-1-0)etting list of cities **[Request](#page-1-1)** Response
- 2. Getting price by location cordinates [Request](#page-3-0) Response
- 3. Creating a post **[Request](#page-5-0)** [Response](#page-6-0)
- [4. G](#page-7-0)etting the posts details **[Request](#page-8-0)** Response

## <span id="page-1-0"></span>**1. Getting the AUTH Token**

Authorization must be sent to head with every request. Content type must be application/JSON

<span id="page-1-1"></span>**Request**

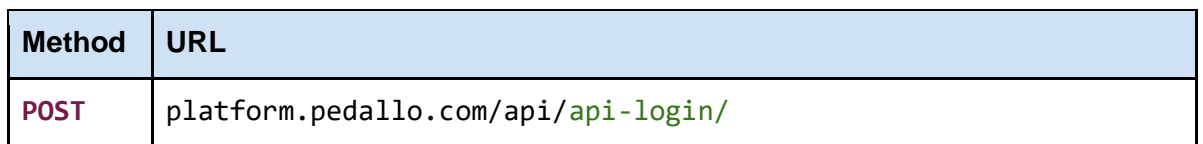

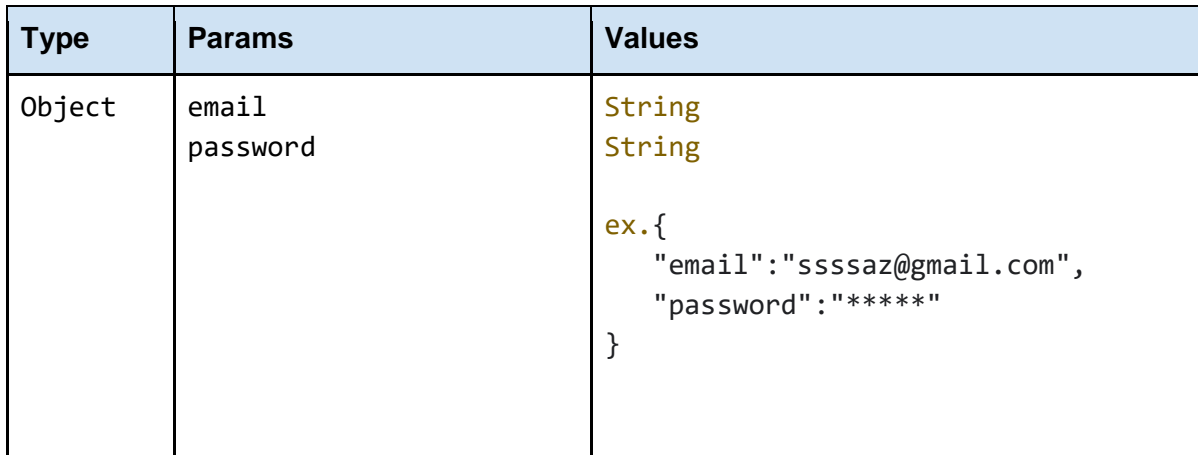

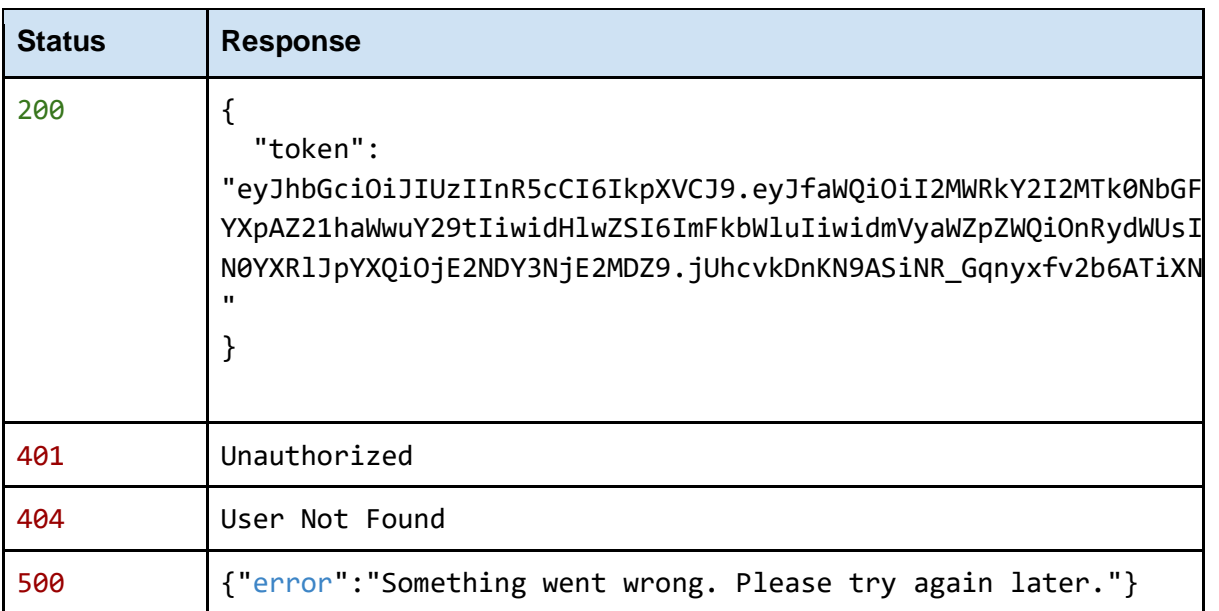

## **2. Getting the list of available Cities**

Authorization is not necessary for listing cities. Content type must be application/JSON

### **Request**

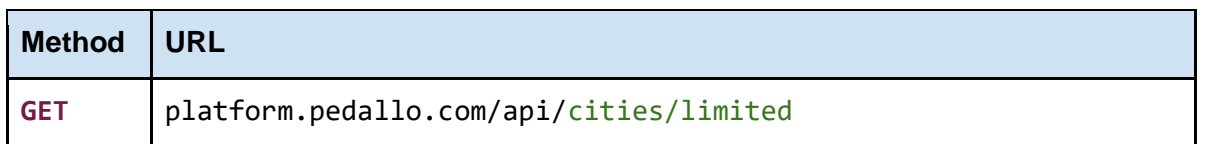

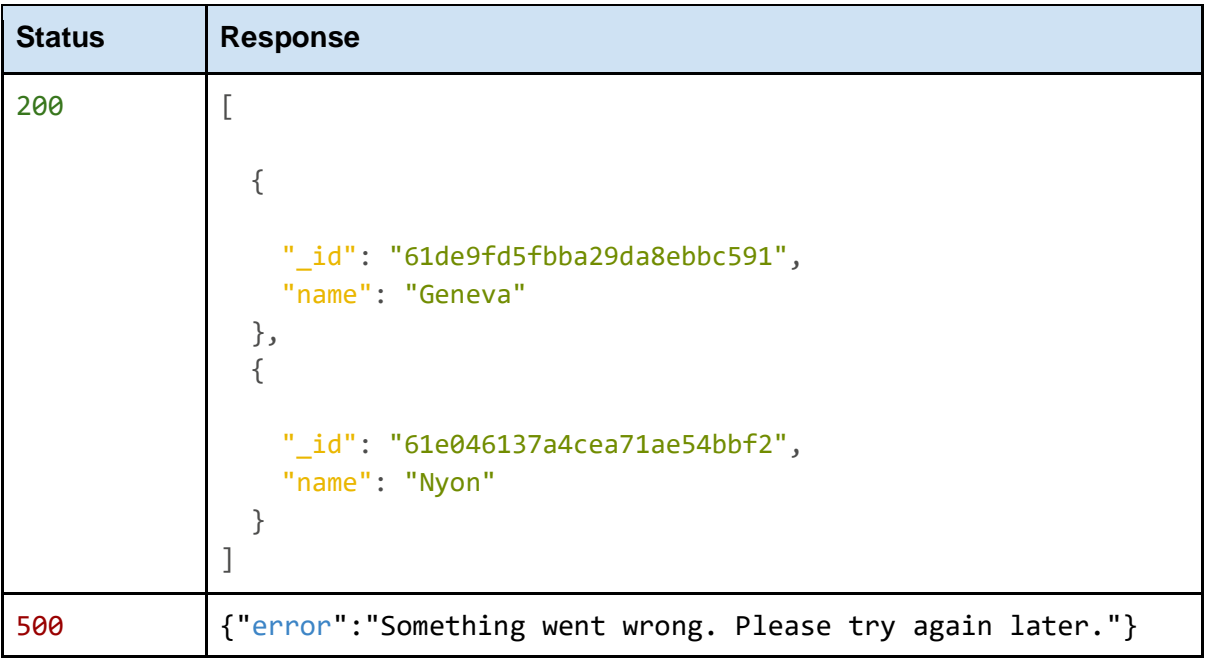

## **3. Getting the price by location coordinates**

<span id="page-3-0"></span>Gives the pricing information considering the longitude and latitude.

**Request**

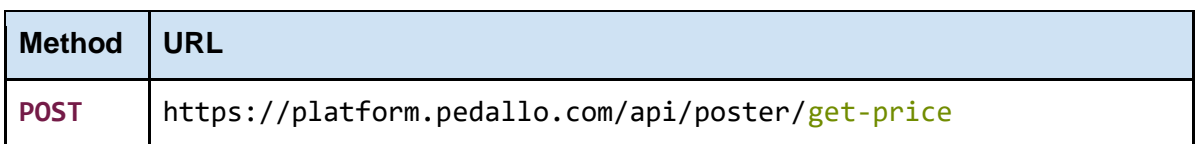

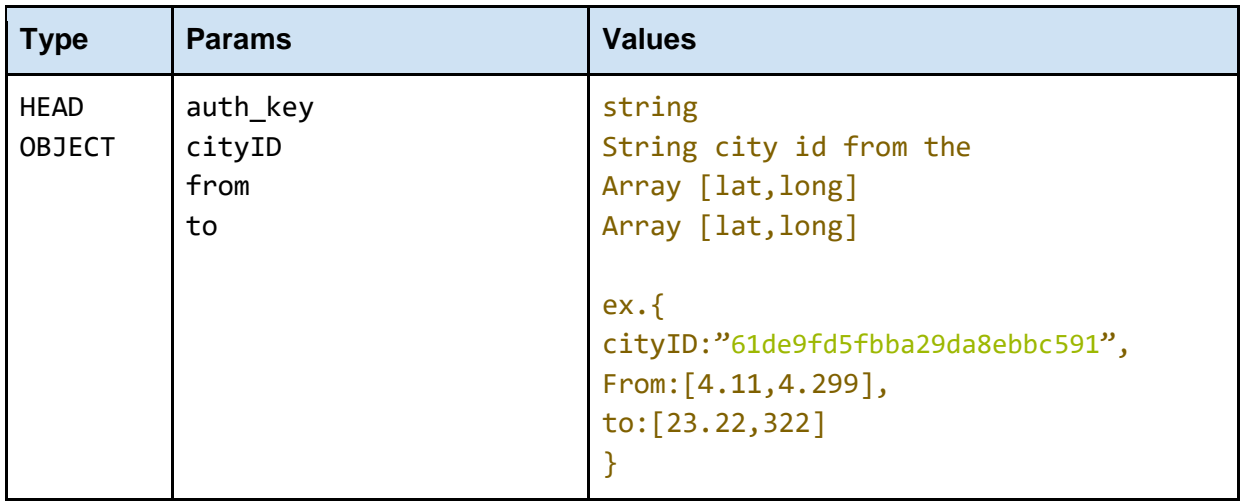

#### **auth\_key**

The auth\_key that was given in response to platform.pedallo.com/api/api-login

#### **cityID**

The cityID that was given in response to platform.pedallo.com/api/cities/limited

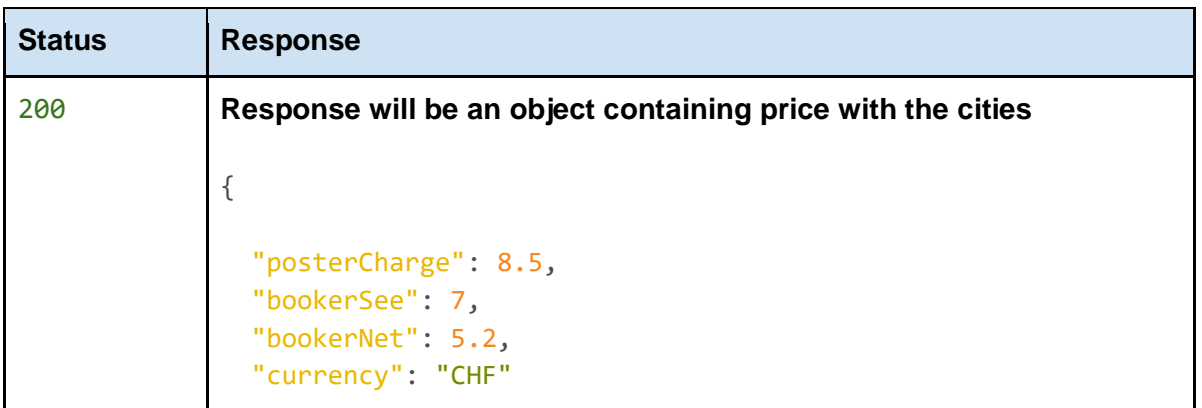

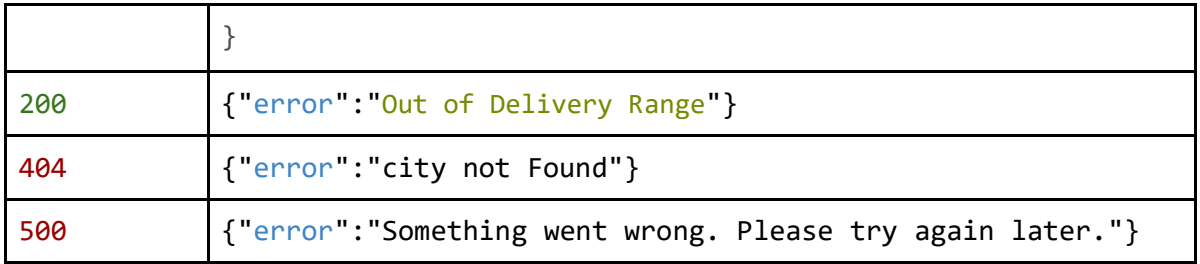

## **4. Create a Post in Ped'allo**

Get the recipes that were deleted from the web interface, so that they can be deleted from the internal database also.

City name must be provided from the cities list api Imp. case sensitive

### <span id="page-5-0"></span>**Request**

```
Method URL 
POST platform.pedallo.com/api/poster/mission/
        request
        {
             "immediate": true, [boolean]
             "time": "2022-03-09T16:04:32.089Z", [string]
             "city": "Geneva", [string] << city name from city list api
             "tz":"Europe/Zurich",
               "from": {
               "text": "Rue De Vermont", [string]
              "place name": "Rue De Vermont, 1202 Geneva, Switzerland",
               "geometry": { "coordinates": [ 6.1369857, 46.2178383 ] }
             },
        "to": {
                 "text": "Rue De Vermont", [string]
                "place name": "Rue De Vermont, 1202 Geneva, Switzerland",
                 "geometry": {"coordinates": [ 6.1369857, 46.2178383 ] }
                  },
             "sender": "Mehmet Orkun Alabaz", [string] << sender name
             "receiver": "", [string] << receiver name
             "requirements": {
               "Critical": false, [boolean]
               "Documents": false, [boolean]
               "Food": false, [boolean] <<< for picnic this is true
               "Fragile": false, [boolean]
               "HeavyBulky": false, [boolean]
```

```
 "KeepCold": false, [boolean]
     "Urgent": false, [boolean] <<< for picnic this is true
     "Warm": false [boolean] <<< for picnic this is true
   },
  "deliveryMode": "all", [all,car,bike,foot]<< for picnic all is ok
   "suggestedPrice": "", << leave blank
   "pricing": {
     "price": {
       "posterCharge": 8.5, [number]
       "bookerSee": 7.00, [number]
       "bookerNet": 5.20, [number]
       "currency": "CHF" [string]
     },
     "currency": {
       "id": 2,
       "name": "CHF",
       "symbol": "₣"
     }
   },
   "comment": "19", [string][optional]
   "internalReference": "19",[string][optional]
   "weight": 0 [number] <<< for picnic leave 0
 }
```
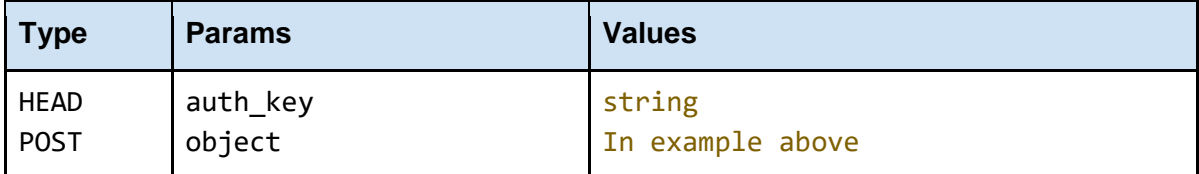

<span id="page-6-0"></span>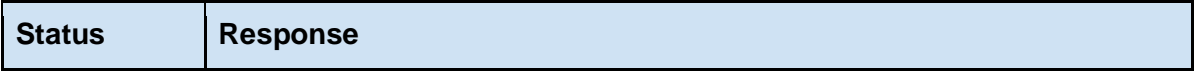

<span id="page-7-0"></span>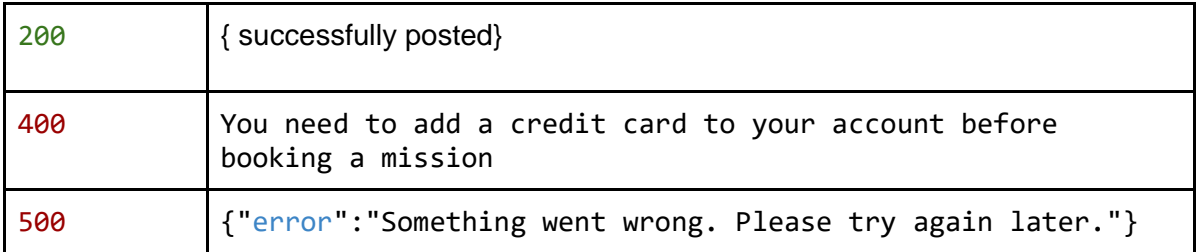

## **5. Getting the details of a post**

<span id="page-8-0"></span>Static Page to give info about post

## **Request**

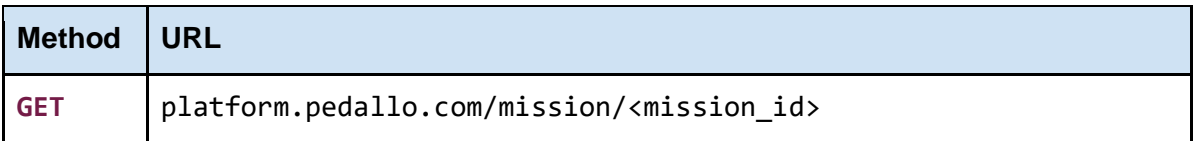

# **Glossary**

#### **Conventions**

- **● Client** Client application.
- **● Status** HTTP status code of response.
- **●** All the possible responses are listed under 'Responses' for each method. Only one of them is issued per request server.
- **●** All response are in JSON format.
- **•** All request parameters are mandatory unless explicitly marked as [optional]
- **●** The type of values accepted for a *request* parameter are shown the the values column like this  $\lceil 10 \rceil$  <any number>]. The  $\lceil$  symbol means *OR*. If the parameter is  $\lceil$  optional], the default value is shown in blue bold text, as **10** is written in  $\lceil 10 \rceil \langle \text{any number} \rangle \rceil$ .

#### **Status Codes**

All status codes are standard HTTP status codes. The below ones are used in this API.

- 2XX Success of some kind
- 4XX Error occurred in client's part
- 5XX Error occurred in server's part

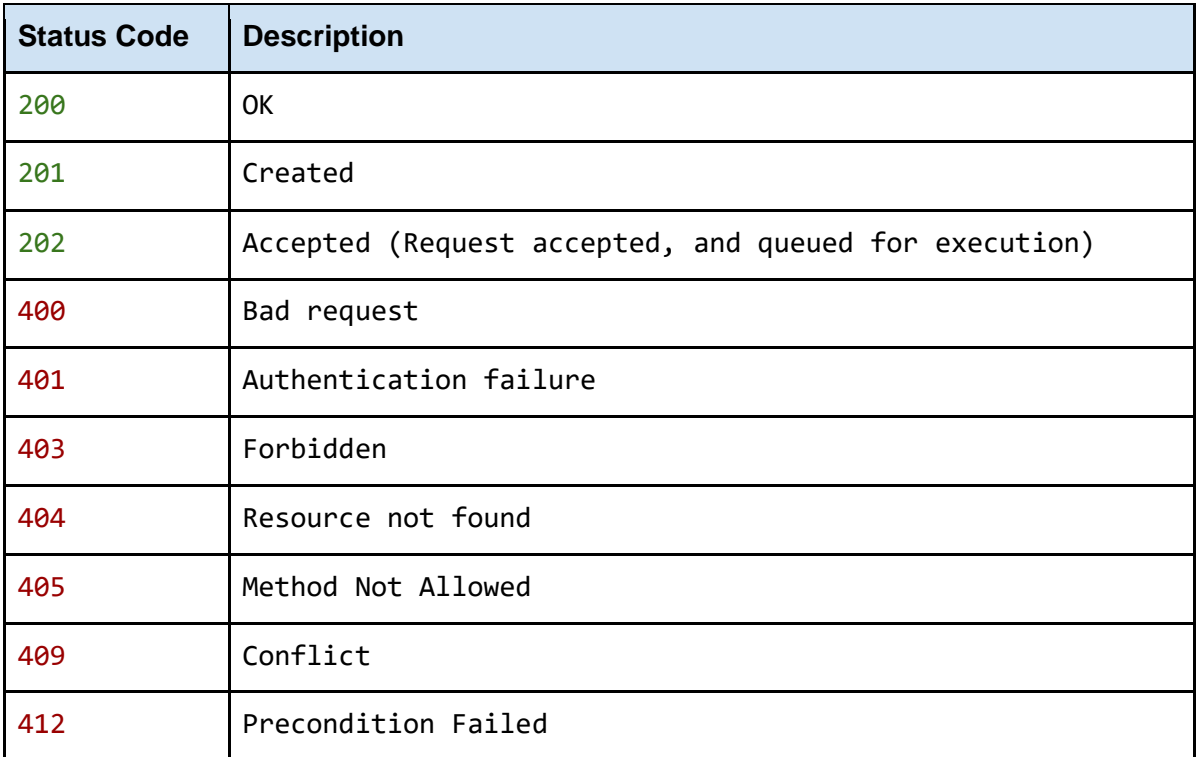

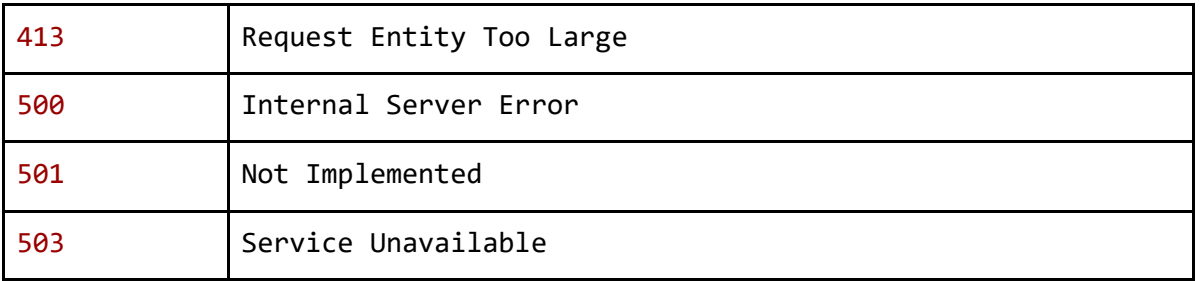